# **VBMS-200**

## PODRĘCZNIK UŻYTKOWNIKA

Wersja dokumentu: 0.1 Data wydania: 11.07.2017

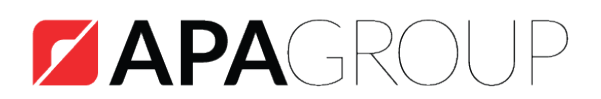

## YOUR LIFE, REINVENTED.

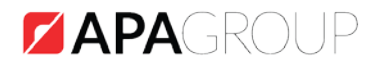

### Spis treści

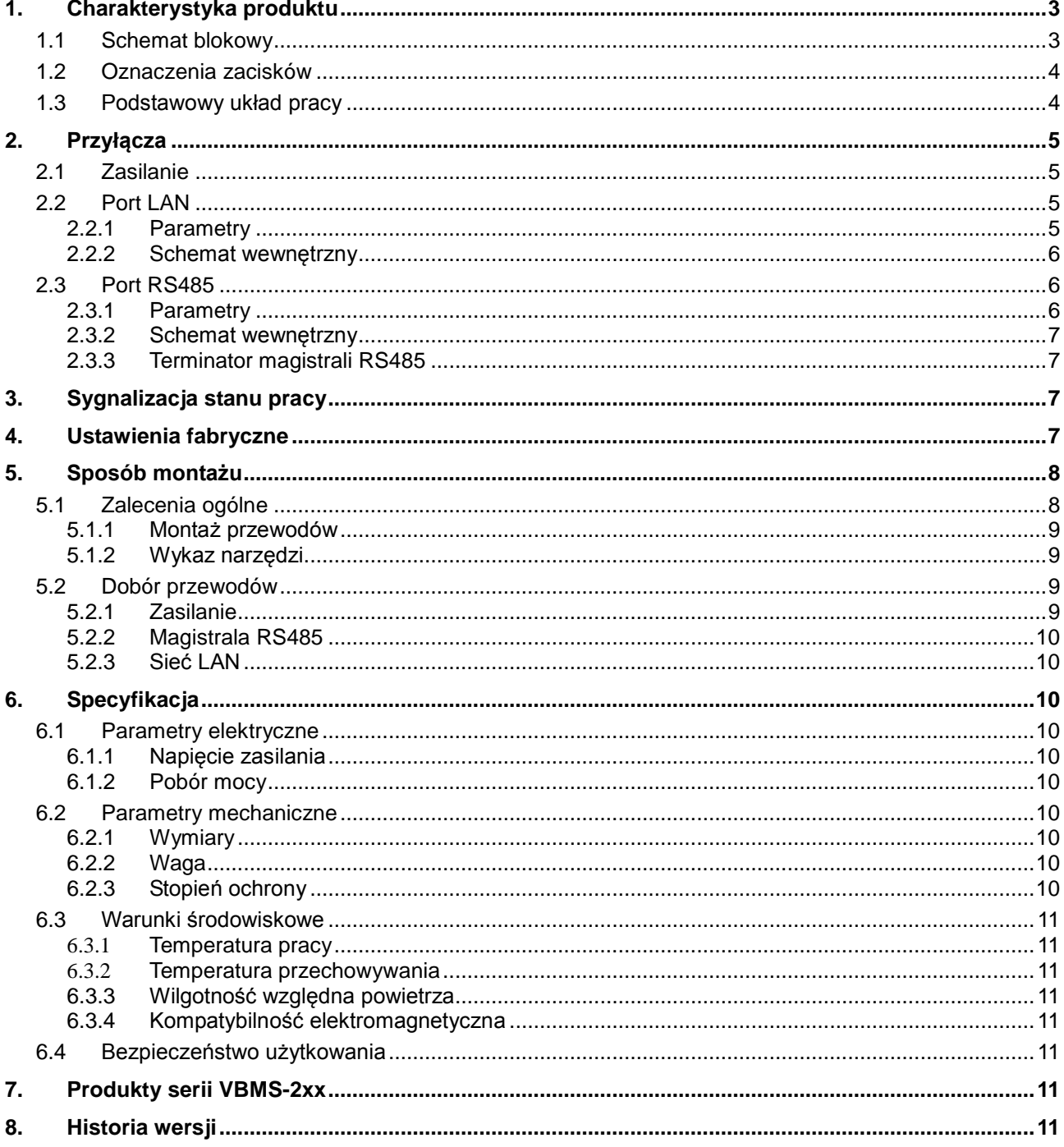

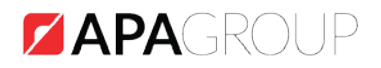

#### <span id="page-2-0"></span>**1. Charakterystyka produktu**

Urządzenie VBMS-200 jest elementem podsystemu wejść/wyjść obiektowych i przeznaczone jest do współpracy z systemami zarządzania budynkiem firmy APA takimi jak Vision BMS i Nazca. W normalnym trybie pracy VBMS-200 pełni rolę bramki komunikacyjnej pomiędzy system BMS, a urządzeniami wejść/wyjść. W przypadku braku komunikacji z systemem nadrzędnym urządzenie działa w trybie logiki awaryjnej. Tryb ten obsługuje do 128 reguł złożonych z 5 warunków i 5 akcji. Komunikacja z systemem odbywa się poprzez port Ethernet i protokół TCP/IP. Komunikacja z urządzeniami wejść/wyjść realizowana jest poprzez port RS485 i protokół ViBUS. Do urządzenia można podłączyć maksymalnie 32 urządzenia wejść/wyjść.

#### <span id="page-2-1"></span>**1.1 Schemat blokowy**

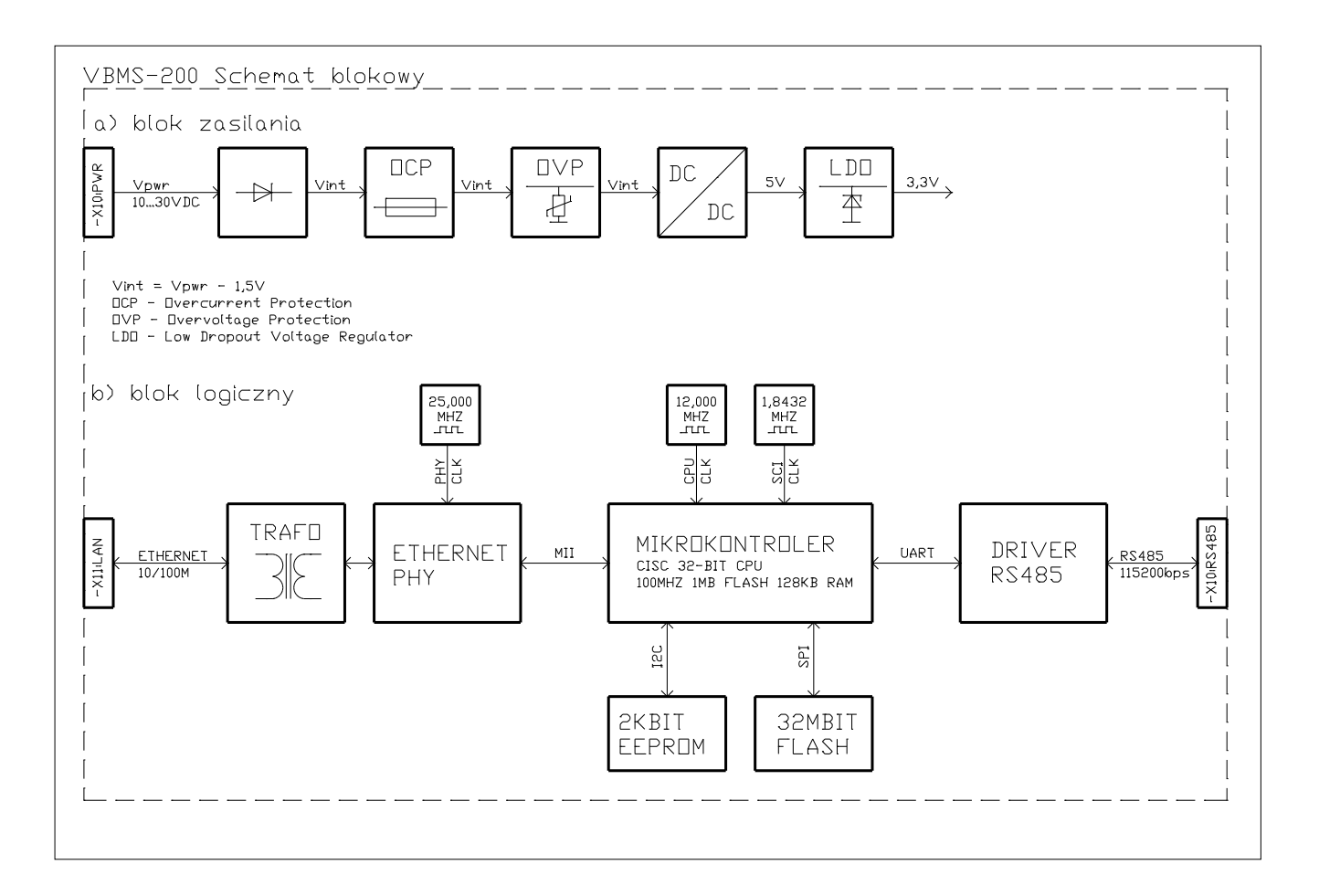

![](_page_3_Picture_1.jpeg)

#### <span id="page-3-0"></span>**1.2 Oznaczenia zacisków**

![](_page_3_Figure_3.jpeg)

![](_page_3_Picture_138.jpeg)

#### <span id="page-3-1"></span>**1.3 Podstawowy układ pracy**

![](_page_3_Figure_6.jpeg)

Ekran kabla magistrali RS485 należy dołączyć do uziemienia ochronnego tylko w jednym punkcie.

![](_page_4_Picture_0.jpeg)

#### <span id="page-4-0"></span>**2. Przyłącza**

#### <span id="page-4-1"></span>**2.1 Zasilanie**

- Zabezpieczenie przed odwrotną polaryzacją napięcia
- Zabezpieczenie nadprądowe
- Zabezpieczenie przeciwprzepięciowe
- <span id="page-4-2"></span>• Wtyk z dwoma zaciskami śrubowymi typu MSTB 2,5/ 2-ST (Phoenix Contact)

#### **2.2 Port LAN**

![](_page_4_Figure_9.jpeg)

![](_page_4_Picture_169.jpeg)

![](_page_4_Picture_170.jpeg)

#### <span id="page-4-3"></span>**2.2.1 Parametry**

- Standard transmisji: Ethernet 10Base-T/100Base-TX IEEE 802.3
- Max długość kabla: 100 m
- Prędkość transmisji: 10/100 Mbps
- HP Auto MDI/MDI-X (detekcja typu kabla, "prosty"/"krosowany")
- Zabezpieczenie przeciwprzepięciowe ESD do 6kV
- Standardowy wtyk modularny 8P8C

![](_page_5_Picture_1.jpeg)

#### <span id="page-5-0"></span>**2.2.2 Schemat wewnętrzny**

![](_page_5_Figure_3.jpeg)

#### <span id="page-5-1"></span>**2.3 Port RS485**

#### <span id="page-5-2"></span>**2.3.1 Parametry**

- Protokół komunikacji: ViBUS
- Standard transmisji: EIA-485
- Max długość magistrali: 1000 m
- Prędkość transmisji: 115200 bps
- Format ramki: 8, n, 1
- Rezystancja terminatora magistrali: 120 Ω
- Zabezpieczenie przeciwprzepięciowe
- Wtyk z trzema zaciskami śrubowymi typu MSTB 2,5/ 3-ST (Phoenix Contact)

![](_page_6_Picture_0.jpeg)

#### <span id="page-6-0"></span>**2.3.2 Schemat wewnętrzny**

![](_page_6_Figure_3.jpeg)

#### <span id="page-6-1"></span>**2.3.3 Terminator magistrali RS485**

VBMS-200 posiada wewnętrzny terminator magistrali włączony na stałe pomiędzy linie A, B. W związku z tym urządzenie powinno być pierwszym (lub ostatnim) urządzeniem na magistrali RS485.

#### <span id="page-6-2"></span>**3. Sygnalizacja stanu pracy**

- POWER kontrolka zasilania
- RS485 komunikacja z urządzeniami na magistrali RS485
- EMERGENCY LOGIC działanie w trybie logiki awaryjnej
- TCP/IP połączenie z systemem nadrzędnym (Vision BMS, Nazca)

#### <span id="page-6-3"></span>**4. Ustawienia fabryczne**

- Adres IP: 192.168.0.2
- Maska podsieci: 255.255.255.0
- Adres bramy : 192.168.0.1

W celu przywrócenia ustawień fabrycznych należy wcisnąć przycisk FACTORY SETTINGS dostępny na obudowie.

![](_page_7_Picture_0.jpeg)

#### <span id="page-7-0"></span>**5. Sposób montażu**

Urządzenie jest przystosowane do montażu w szafach sterowniczych na standardowej (EN 50045) szynie montażowej o szerokości 35mm (TH 35, TS 35, DIN-3).

W trakcie projektowania szafy sterowniczej należy przewidzieć odpowiedni zapas miejsca umożliwiający poprawne wykonanie połączeń wewnętrznych, a także wygodne serwisowanie.

Nie mniej istotne jest zapewnienie na etapie projektu odpowiedniego układu chłodzenia szafy sterowniczej.

#### <span id="page-7-1"></span>**5.1 Zalecenia ogólne**

- Połączenia elektryczne powinny zostać wykonane przewodami o żyłach wielodrutowych (nie dot. kabla LAN)
- Żyły wielodrutowe powinny być zakończone tulejkami zaciskowymi odpowiednimi do przekroju żyły
- Urządzenie powinno być zasilane z zasilacza znajdującego się w tej samej szafie sterowniczej
- Ekran kabla magistrali RS485 powinien być połączony z uziemieniem ochronnym tylko w jednym punkcie
- W przypadku łączenia wielu urządzeń należy pamiętać o zachowaniu ciągłości połączenia ekranu na całej długości magistrali

![](_page_8_Picture_0.jpeg)

#### <span id="page-8-0"></span>**5.1.1 Montaż przewodów**

W urządzeniu zostały zastosowane złącza śrubowe rozłączne, które składają się z dwóch części: demontowalnego wtyku z zaciskami śrubowymi, i gniazd zamontowanych na stałe w urządzeniu.

W celu wykonania poprawnego montażu przewodów należy:

- wyjąć odpowiedni wtyk z gniazda,
- wprowadzić wcześniej przygotowaną żyłę przewodu do właściwego zacisku,
- docisnąć żyłę przewodu poprzez dokręcenie śruby zaciskowej (należy pamiętać o stosowaniu właściwych narzędzi),
- umieścić wtyk we właściwym gnieździe.

Dopuszczalne przekroje przewodów:

- 0,25 … 1,5 mm2 żyła wielodrutowa (linka) zakończona tulejką zaciskową
- 0,25 … 1,0 mm2 dwie żyły wielodrutowe zakończone tulejką zaciskową
- 0,25 … 1,5 mm2 dwie żyły wielodrutowe zakończone podwójną tulejką zaciskową

! Przed rozpoczęciem montażu przewodów w złączach śrubowych należy usunąć izolację na długości 7mm, a następnie zacisnąć tulejkę

#### <span id="page-8-1"></span>**5.1.2 Wykaz narzędzi**

Poniżej zamieszony został wykaz narzędzi przydatnych podczas montażu/demontażu urządzenia na obiekcie:

- wkrętak płaski
- ściągacz izolacji
- zaciskarka końcówek tulejkowych
- zaciskarka wtyków modularnych
- tester sieci LAN
- <span id="page-8-2"></span>• multimetr cyfrowy

#### **5.2 Dobór przewodów**

#### <span id="page-8-3"></span>**5.2.1 Zasilanie**

LgY 300/500V 0.5 ... 1.5 mm<sup>2</sup>

![](_page_9_Picture_0.jpeg)

#### <span id="page-9-0"></span>**5.2.2 Magistrala RS485**

<span id="page-9-1"></span>LiYCY-P  $2 \times 2 \times 0.5$  mm<sup>2</sup>

#### **5.2.3 Sieć LAN**

UTP/STP Kategoria 5e

#### <span id="page-9-2"></span>**6. Specyfikacja**

#### <span id="page-9-3"></span>**6.1 Parametry elektryczne**

#### <span id="page-9-4"></span>**6.1.1 Napięcie zasilania**

<span id="page-9-5"></span>10 … 30 VDC

#### **6.1.2 Pobór mocy**

2 W

#### <span id="page-9-6"></span>**6.2 Parametry mechaniczne**

#### <span id="page-9-7"></span>**6.2.1 Wymiary**

- Szerokość: 70 mm
- Wysokość: 101 mm
- <span id="page-9-8"></span>• Głębokość: 58 mm

#### **6.2.2 Waga**

<span id="page-9-9"></span>0,15 kg

#### **6.2.3 Stopień ochrony**

IP20 wg PN-EN 60529:2003

![](_page_10_Picture_0.jpeg)

#### <span id="page-10-0"></span>**6.3 Warunki środowiskowe**

#### <span id="page-10-1"></span>**6.3.1 Temperatura pracy**

<span id="page-10-2"></span> $+5^{\circ}$ C  $... +50^{\circ}$ C

#### **6.3.2 Temperatura przechowywania**

<span id="page-10-3"></span> $-10^{\circ}$ C  $... +70^{\circ}$ C

#### **6.3.3 Wilgotność względna powietrza**

<span id="page-10-4"></span>max 80 % (bez kondensacji)

#### **6.3.4 Kompatybilność elektromagnetyczna**

- PN-EN 61000-6-1:2008
- <span id="page-10-5"></span>• PN-EN 61000-6-3:2008

#### **6.4 Bezpieczeństwo użytkowania**

• PN-EN 60950-1:2007

#### <span id="page-10-6"></span>**7. Produkty serii VBMS-2xx**

![](_page_10_Picture_162.jpeg)

#### <span id="page-10-7"></span>**8. Historia wersji**

![](_page_10_Picture_163.jpeg)